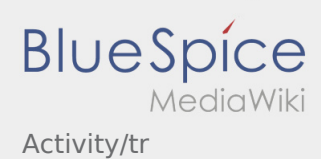

## Weiterleitung nach:

[Activity:Activity/tr](https://driverappwiki.intime.de/DriverApp/index.php/Activity:Activity/tr)